## **4 Cycle de Beau de Rochas (1862)**

Les moteurs à combustion interne à allumage commandé, tels que les moteurs à essence utilisés dans les voitures, fonctionnent selon un cycle thermodynamique qui est représenté de manière approchée par le cycle de Beau de Rochas. Un tel moteur fonctionne sur 4 temps du mouvement d'un piston dans un cylindre tels que :

- 1. Admission Initialement, le piston est au point mort en haut du cylindre. Puis, le piston descend et un mélange d'air et de carburant est aspiré dans le cylindre via la soupape d'admission.
- 2. Compression La soupape se ferme et le piston remonte en comprimant le mélange.
- 3. Combustion et détente Lorsque le piston est remonté au point mort, le mélange air-carburant est enflammé par une bougie d'allumage. La pression des gaz portés à haute température produit une explosion lors de la combustion. Le piston redescend. C'est le temps moteur au cours duquel le mouvement du piston produit du travail mécanique directement utilisable.
- 4. Échappement La soupape d'échappement s'ouvre pour évacuer les gaz brûlés qui sont poussés par le piston qui remonte au point mort.

Dans la pratique, les moteurs à explosion fonctionnent généralement avec quatre cylindres, ce qui permet de réaliser une rotation quasi uniforme du moteur.

Le cycle de Beau de Rochas est modélisé par 4 transformations réversibles au cours desquelles une masse donnée, notée *m*, d'air et de carburant subit deux transformations adiabatiques et deux isochores (voir le diagramme de Clapeyron de la figure -Fig. 2).

- 1. Admission isobare (*OA*),
- 2. Compression adiabatique (*AB*),
- 3. Combustion isochore (*BC*),
- 4. Détente adiabatique (*CD*),
- 5. Ouverture de la soupape isochore (*DA*),
- 6. Échappement isobare (*AO*).

Pour simplifier, ce cycle modèle ne prend pas en compte l'admission de carburant. L'air et le carburant qui se transforment sont identiques au cours des cycles successifs.

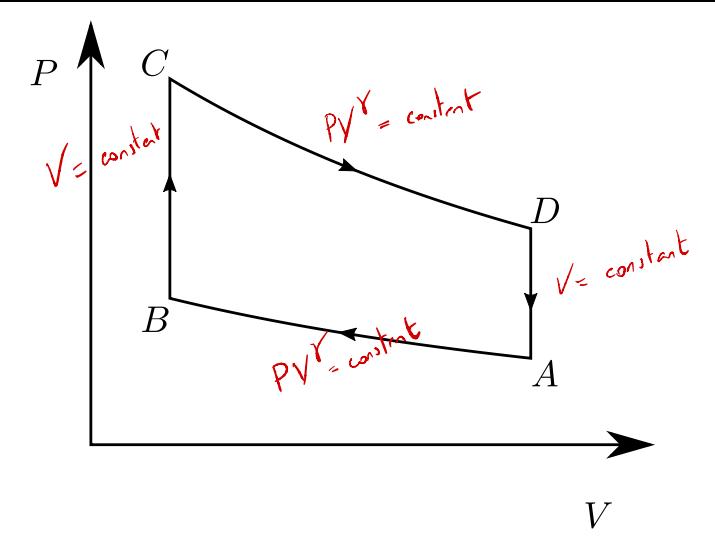

Figure 2: Cycle de Beau de Rochas

On note le rapport volumétrique :  $a = V_A/V_B$  avec  $a > 1$  et le pouvoir calorifique du mélange combustible  $b = Q_{BC}/m$  où  $Q_{BC}$  est la chaleur produite par la combustion d'une masse *m* de mélange. Dans la suite, on assimile le mélange à un gaz parfait diatomique, la pression d'admission vaut  $P_A = 1$  atm et  $T_A = 17$  °C, et on prend  $a = 9$ ,  $b = 660 \text{ cal } g^{-1}$ , la chaleur spécifique massique de l'air à volume constant  $c_V = 0.17 \text{ cal } g^{-1} K^{-1}$ . On note enfin  $\gamma = c_P/c_V$ .

- 1. Déterminer les pressions et températures en *B*, *C* et *D*.
- 2. Calculer l'efficacité d'une machine de Carnot fonctionnant entre la température de la source chaude  $T_C$ et celle du milieu extérieur à *TA*.
- 3. Déterminer l'efficacité du cycle Beau de Rochas en fonction de  $a$  et  $\gamma$ .

Consider the following matrices:

\n
$$
Q_{\mu} = \frac{G_{\mu} + \frac{G_{\mu} \omega b}{G_{\mu} \lambda b} - \frac{G_{\mu} \omega b}{G_{\mu} \lambda b} - \frac{G_{\mu}
$$

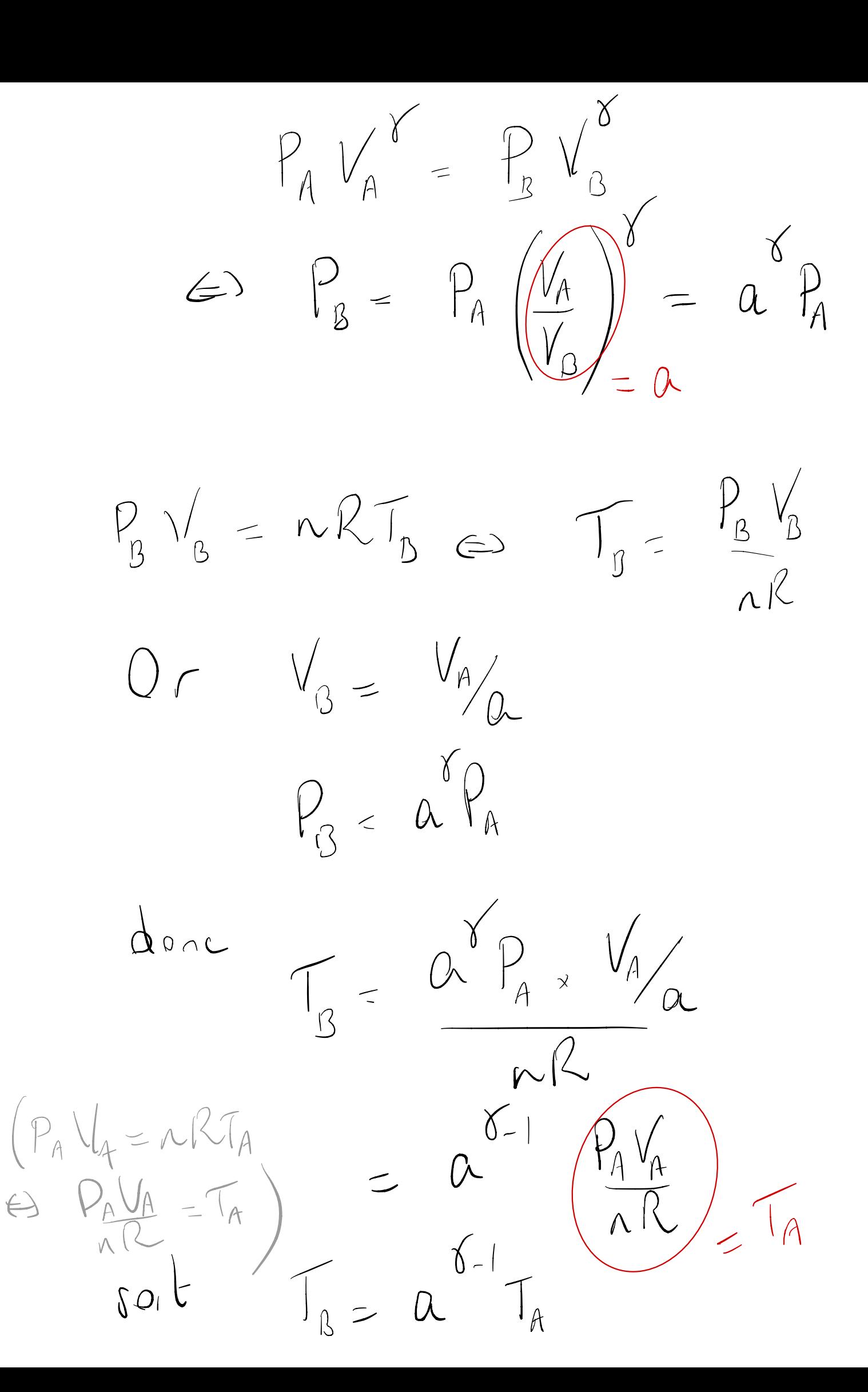

Pour complèter le ligne C, on<br>atilise le poramiteur 5 (pouvoir<br>celorifique)<br>b = Dec (pe) Sachant que la transformation<br>BC est résochere, avant<br>cotange de traveil n'abien:<br>Premere d'assell = Ogc + (Ve)<br>d'assell = Ogc + (Ve)<br>d'assell = Ogc + (Ve)  $d^{\prime}$  ai  $\Delta_{B\rightarrow C}U$  =  $m\nu$  (I)<br>al  $c\uparrow$  (\*)

 $S^{\prime}ofisenb\ d^{\prime}m\ q^{\prime}m\ q$  $D_{B\rightarrow C} W = mc_{V} (T_{C}-T_{B})$ PREMICRE  $\int_{0}^{1}$ Toure

On obtighter comprant ces deux lors

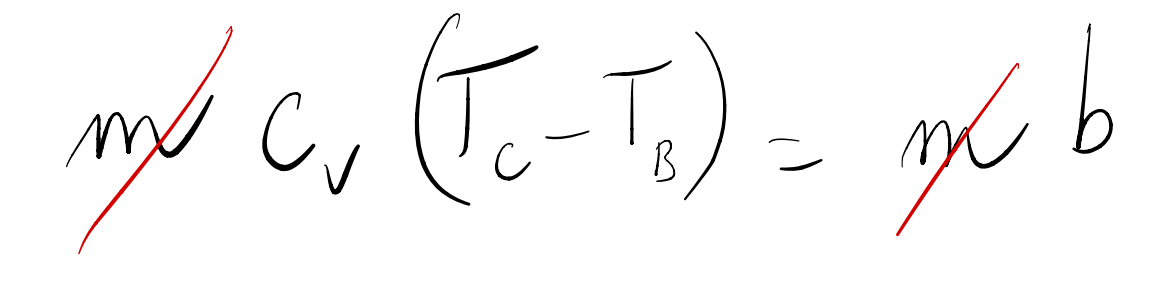

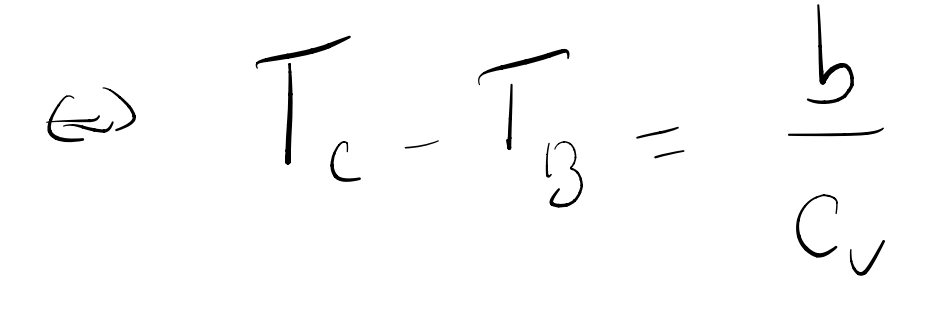

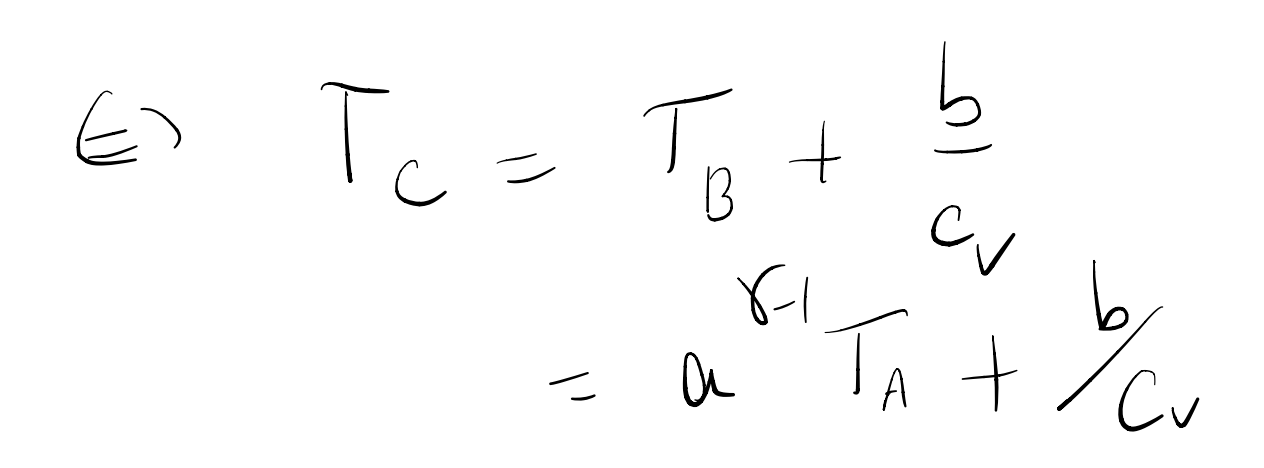

Pour traver le, il suffit d'internet  $P_c = \frac{nRT_c}{V_c} = nR_x \frac{(a^{\gamma-1}T_A + b_c)}{V_A/\alpha}$  $\Rightarrow P_c = \frac{r}{\sqrt{\frac{R}{A}}} + \frac{nRds}{c_vV_A}$  $P_c = a^{\gamma} P_A + \frac{nR a b}{C_v V_A}$ Enfin le tansformation CD est une<br>tronsformation adiabatique révente

 $\Rightarrow P_c \left(\frac{V_A}{\alpha}\right)^{\gamma} = P_D V_A^{\gamma}$  $f(x) = P_x - P_y$ Enfin on trouve To en utilisant  $P_{D}V_{D} = nRT_{D}$  $\Rightarrow T_{D} = \frac{D_{D}V_{D}}{nR} = \left(\frac{P_{A} + nR_{D}}{a^{r}c_{v}V_{A}}\right)\frac{V_{A}}{nR}$  $=\left(\frac{P_{A}V_{A}}{nR}\right)+\frac{b}{a^{8-1}C_{V}}$  $\Rightarrow$   $T_{D}$  =  $T_{A}$  +  $\frac{b}{a^{1/2}}c_{v}$ 

CONTRôLE

 $9H45 \longrightarrow H45$ Envoi  $\int^{\mathcal{U} \vee}$ email et sur le ste suJ habituel Dernier della $\iota$ :  $2H30$  par relact de mail copier possible an format ydf.  $(u)$  (utilise an application " scanner "  $\int$ votre smartphone, perex Can Scaner)  $(c_t|f_t)$ ise vincent.le-chenaelec Quiv-eiffel.fr